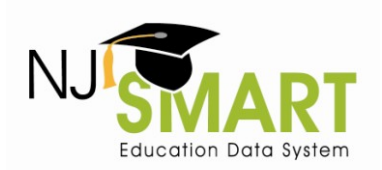

#### **Graduation Rate Appeals – September 2012**

High School graduation rates are calculated within NJSMART based on data that is submitted by district users who authorized by their respective LEAs. The NJDOE is committed to ensuring high quality data and accurate public reporting, and therefore developed a process beginning with the 2011-2012 school year that allows districts to correct past submission errors to improve district reporting accuracy.

More than 7,000 student level appeals were filed and processed for the 2011 high school graduation cohort. Districts can now able to submit appeal appeals that would correct submission errors that impact their Cohort 2012's 4-year graduation rate and Cohort 2011's 5-year graduation rate data in NJ SMART. This process is a student level appeal process.

Since NJSMART data is available to districts year-round through District Reports, districts are expected to actively manage and profile their data prior to August  $31<sup>st</sup>$  to fix any errors. It is also imperative that districts properly inactivate their graduates by the respective August  $2^{nd}$  and August  $31^{st}$  inactivation deadlines. Appeal requests are a last-resort opportunity for districts to resolve issues found within their data submissions as of the August  $31<sup>st</sup>$  snapshot.

This user guide is intended to be used by all NJSMART users who are preparing and submitting their respective LEA's high school graduation rate appeals. Users will be directed by NJSMART Help Desk staff to use this comprehensive step-by-step guide to facilitate the appeals process. It is highly recommended that you print, read, and keep this guide by your side as you navigate this process.

### **2012 Timeline Reminder**

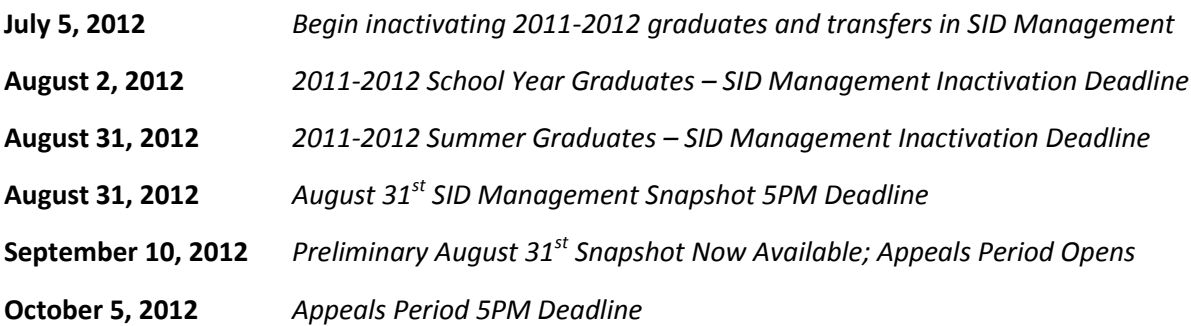

### **Guidelines**

- Appeal requests may only be made regarding official graduation rates generated the most recent school year. For example, in 2012, only Cohort 2012's 4-year graduation rate and Cohort 2011's 5-year graduation rate are subject to appeal requests.
- Districts are responsible for the submission and maintenance of their own data in the NJ SMART system. By participating in the NJ SMART Appeals Period, districts are able to make changes to

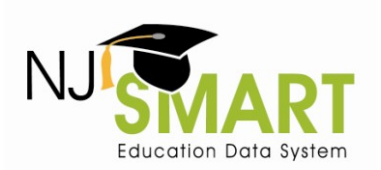

#### **Graduation Rate Appeals – September 2012**

data in the August  $31<sup>st</sup>$  Snapshot, which is used to calculate official high school graduation rates; however, *districts are expected to ensure that this data is reflected in their submissions prior to filing an appeal* (e.g., if an appeal request indicates that a student's Exit Code should be "L" in the Graduation Report, then the student's current status in SID Management should be "L".)

- In order to make an appeal request, please navigate to the Graduation Appeals page found on the Reporting tab in the NJ SMART portal.
- All requests must be made at the individual student level with explanations for each student.
- All information must be submitted as required in the appeals request form. Please note that incomplete appeal requests cannot be considered.
- If the NJDOE requires further information from your district on an appeal request, NJ SMART staff will reach out once to the appeal contact based on provided phone and email information. A response from the district will be required in time for the Appeals Period deadline, or the request will be declined.
- The NJDOE evaluates each individual request that is submitted based on the information provided; all decisions are final.
- The NJ SMART Graduation Appeals process is specific to the NJ SMART data included in the August 31<sup>st</sup> Snapshot. This process is unrelated to the NJDOE's AHSA appeals process.
- The Graduation by Assessment Report is not subject to appeal through this process.
- If you have any appeal requests that are not relevant to the Appeal Request Form, please contact the NJ SMART Help Desk for assistance.

## **Types of Appeal Requests**

Appeal requests are only considered for data items that are officially reported on to the state for the graduation report. Currently, data and scenarios that can be appealed include the six following Reasons for Appeal:

#### **A. Cohort Status:**

Student's status (active/inactive) or exit withdrawal code is incorrect (Not including Requested Exit Codes: T3; T8; T9; or TP)

#### **B. Cohort Status:**

Student transferred to a private school or out-of-state school (Only Includes Requested Exit Codes: T3; T8; T9; or TP) Please note: This type of appeal requires that the LEA has documentation to support this claim.

#### **C. Transfer Cases:**

Student transferred to another NJ SMART-submitting LEA in New Jersey prior to August  $31<sup>st</sup>$ 

#### **Graduation Rate Appeals – September 2012**

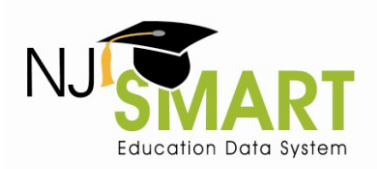

#### **D. County, District, School Codes:**

Student is still within district but CDS codes are incorrect (Attending; Receiving; Resident; or Accountable)

#### **E. Cohort Year:**

Student's Cohort Year is incorrect

#### **F. Entering Values:**

Student's Entering Values are incorrect (Race; Gender; Lunch Status; LEP Status; Special Education Classification; Migrant Status; or Homeless Status)

Appeal requests for any other data points will not be considered. Please abide by the requirements below for each type of request.

### *1. Cohort Status*

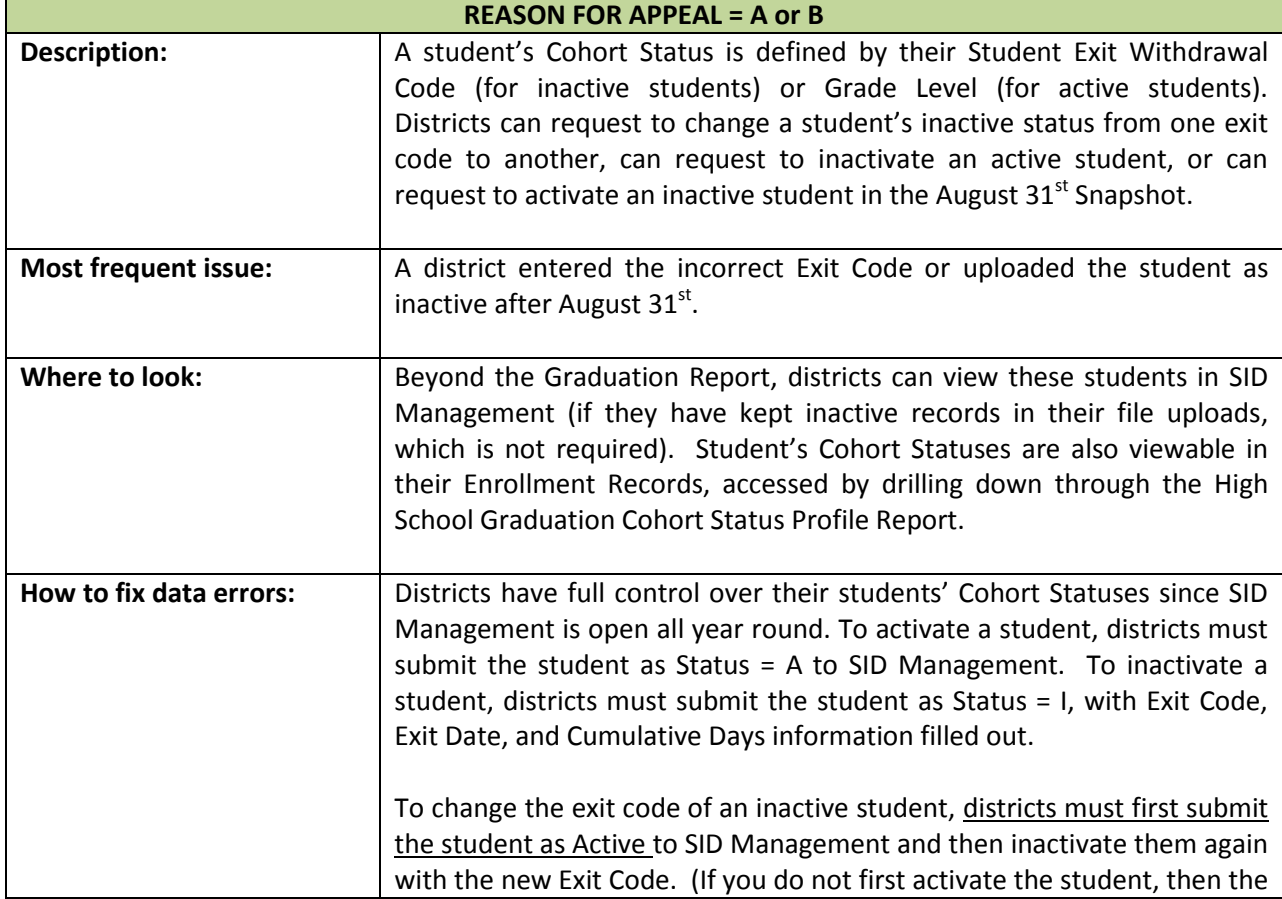

## **Graduation Rate Appeals – September 2012**

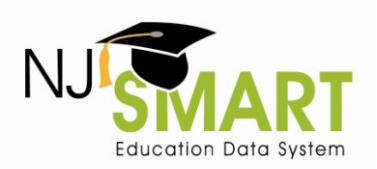

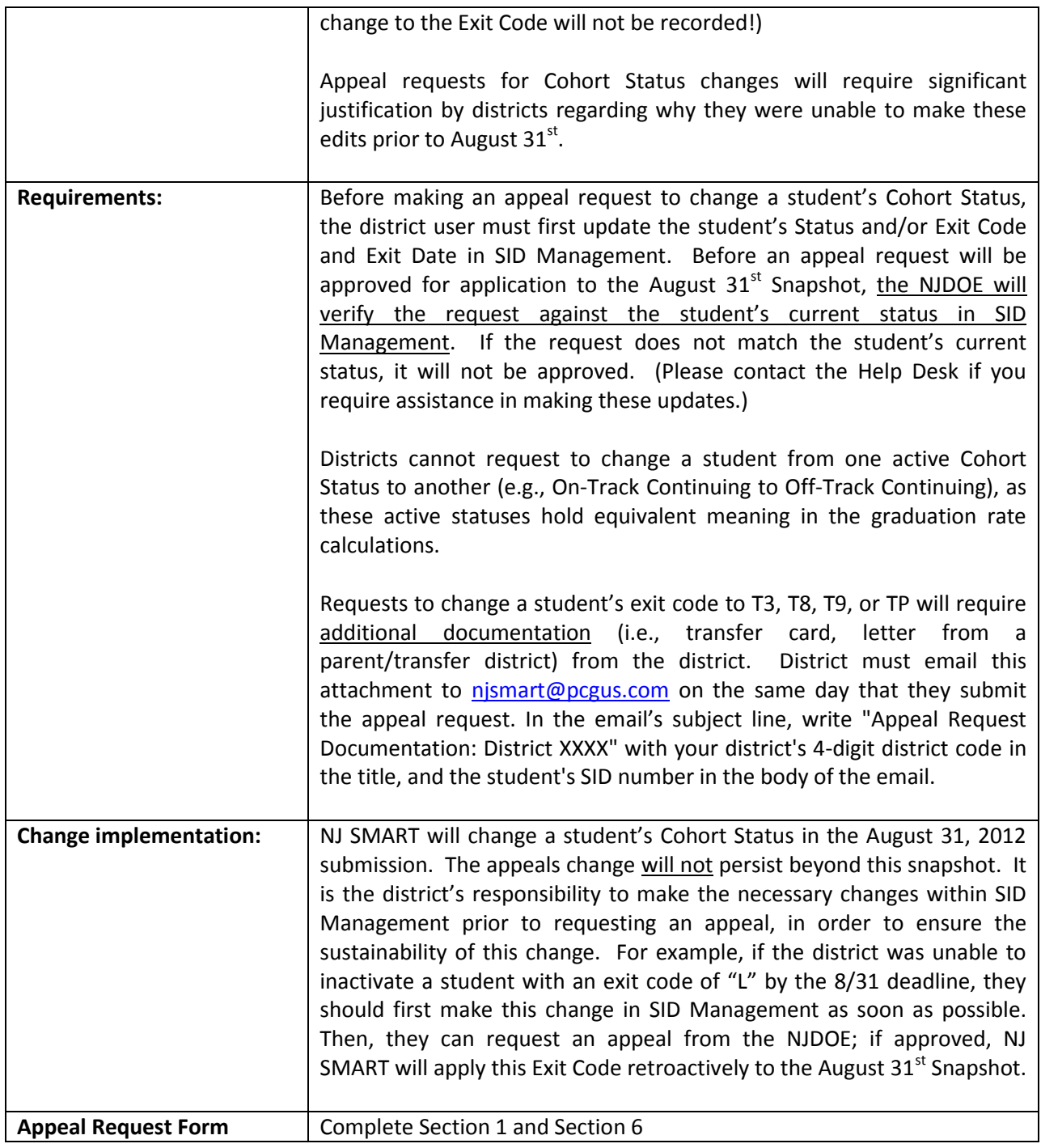

### *2. Transfer Cases*

![](_page_3_Picture_195.jpeg)

![](_page_4_Picture_1.jpeg)

## **Graduation Rate Appeals – September 2012**

![](_page_4_Picture_194.jpeg)

## *3. County, District, School (CDS) Codes*

#### **REASON FOR APPEAL = D**

**Help Desk Phone**: (800) 254-0295 5 **Help Desk Email**: njsmart@pcgus.com<br>**For general information, please visit:** http://www.nj.gov/education/njsmart/ **Last Updated**: August 31, 2012 **For general information, please visit:** http://www.nj.gov/education/njsmart/

![](_page_5_Picture_1.jpeg)

![](_page_5_Picture_198.jpeg)

## **Graduation Rate Appeals – September 2012**

![](_page_6_Picture_2.jpeg)

## *4. Cohort Year*

![](_page_6_Picture_176.jpeg)

## *5. Entering Values*

![](_page_6_Picture_177.jpeg)

![](_page_7_Picture_1.jpeg)

![](_page_7_Picture_174.jpeg)

#### **Graduation Rate Appeals – September 2012**

![](_page_8_Picture_2.jpeg)

![](_page_8_Picture_202.jpeg)

### **Frequently Asked Questions**

#### **How is accountability determined?**

Accountability CDS Codes are derived based off of business rules supplied by the NJDOE and checked against the *Accountable High School List*. Please see the NJ SMART Help Tab for this documentation.

#### **Does the NJDOE monitor districts'** *Excluded from Cohort* **counts?**

Yes, the NJDOE regularly monitors districts' *Excluded from Cohort* counts. As the Exit Codes associated with the *Excluded from Cohort* status should not occur regularly, the NJDOE will contact any districts that have unusually high counts to investigate these students further.

#### **Does the NJDOE monitor districts'** *Graduate* **counts?**

Yes, the NJDOE monitors districts' *Graduate* counts in two ways. First, beginning in 2012, the NJDOE will evaluate adherence to the August 2<sup>nd</sup> deadline for regular school-year students and will reach out to district superintendents if it appears that their district missed the deadline. As with last year, the NJDOE will also monitor compliance with the August  $31<sup>st</sup>$  deadline. Secondly, the NJDOE will look into any graduates that are not matched with assessment data, as shown in the Graduation by Assessment report (available as a District Report in NJ SMART in September 2012).

#### **How to Submit an Appeal**

In order to request a graduation appeal, district users must navigate to the *Graduation Appeals* page, which can be found under the *Reporting* tab in the NJ SMART portal (see Figure A). In order to view the *Graduation Appeals* page, users must have District Reports access; to obtain this access, users should contact their district's Web User Administrator (WUA). On the *Graduation Appeals* page, users will find two subpages: *Cohort Students* and *District Appeals*.

#### Home State ID Management > Submissions > Reporting > Tools > Account Management + Help & Support HOME > Reporting > Graduation **District Reports** Graduation Grad **EDanalvzer** Appeals school graduation rate data in NJ SMART.<br>to resolve issues found in their August<br>round through District Reports, districts Each Cohort Students **Graduation Appeals** 31st S st 31st to fix any errors possible and are expected to inactivate are expected to profile their data prior to August 31st to fix any<br>graduates in time for the August 2nd and August 31st deadlines. **District Appeals** The Graduation Appeals Period will open on September 10th and close at 5 PM on October 5th. No appeal requests will be accepted after this deadline. Please note that data changes from approved appeal requests will not appear in the NJ SMART portal until<br>after this deadline. Please note that data changes from approved appeal requests will not appear ivember

#### *Figure A*

#### **Graduation Rate Appeals – September 2012**

![](_page_9_Picture_2.jpeg)

### *Cohort Students Page*

This page lists all students that have been submitted by your district who are currently assigned to a Cohort Year. Use filtering, sorting, and exporting options to explore this data.

- If you click on the LID of a student, you will be taken to the *Cohort Student Details* page.
- From this page, you can click the *Create Appeal* button to open the record's *Appeal Request Form.*

### *District Appeals Page*

This page lists all student records appealed by your district and indicates their NJDOE Decision Status.

- If you click on the LID of a student, you will see the appeals request form submitted for that record as well as notes from the NJDOE once a decision is made.
- The possible Decision Statuses are:
	- o Submitted: The default status upon submitting a request.
	- o Pending: The NJDOE has reviewed the request but not yet made a decision.
	- o Declined: The NJDOE has declined the request.
	- o Approved: The NJDOE has approved the request.
- Once an appeal has reviewed by the NJDOE, no further edits can be made to the request.

### *Appeal Request Form*

Please ensure that the information that you submit is accurate as each student can only be appealed once. Below, you will find a mock-up of the Appeal Request Form with tips on what information to provide, given your type of appeal request.

![](_page_10_Picture_2.jpeg)

![](_page_10_Picture_157.jpeg)

![](_page_11_Picture_2.jpeg)

![](_page_11_Picture_120.jpeg)

## **Graduation Rate Appeals – September 2012**

![](_page_12_Picture_2.jpeg)

## *Summary Table*

![](_page_12_Picture_143.jpeg)